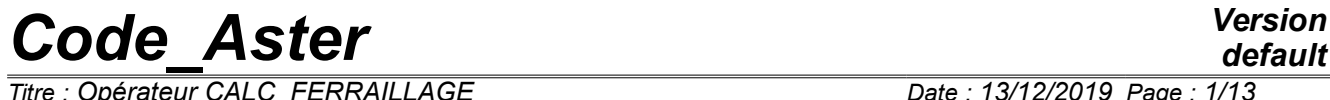

*Titre : Opérateur CALC\_FERRAILLAGE Date : 13/12/2019 Page : 1/13 Responsable : HAELEWYN Jessica Clé : U4.81.42 Révision :*

*default 839ba2dca487*

## **Operator CALC\_FERRAILLAGE**

## **1 Goal**

To calculate the densities of reinforcement in elements hulls and plates according to the requests: generalized efforts, obtained beforehand by the option EFGE\_ELNO.

The order enriches the structure of data of the type result, provided under the keyword RESULT, of a field of size reinforcement, of which the components are described in this document.

*Titre : Opérateur CALC\_FERRAILLAGE Date : 13/12/2019 Page : 2/13 Responsable : HAELEWYN Jessica Clé : U4.81.42 Révision :*

*default*

*839ba2dca487*

## **2 Syntax**

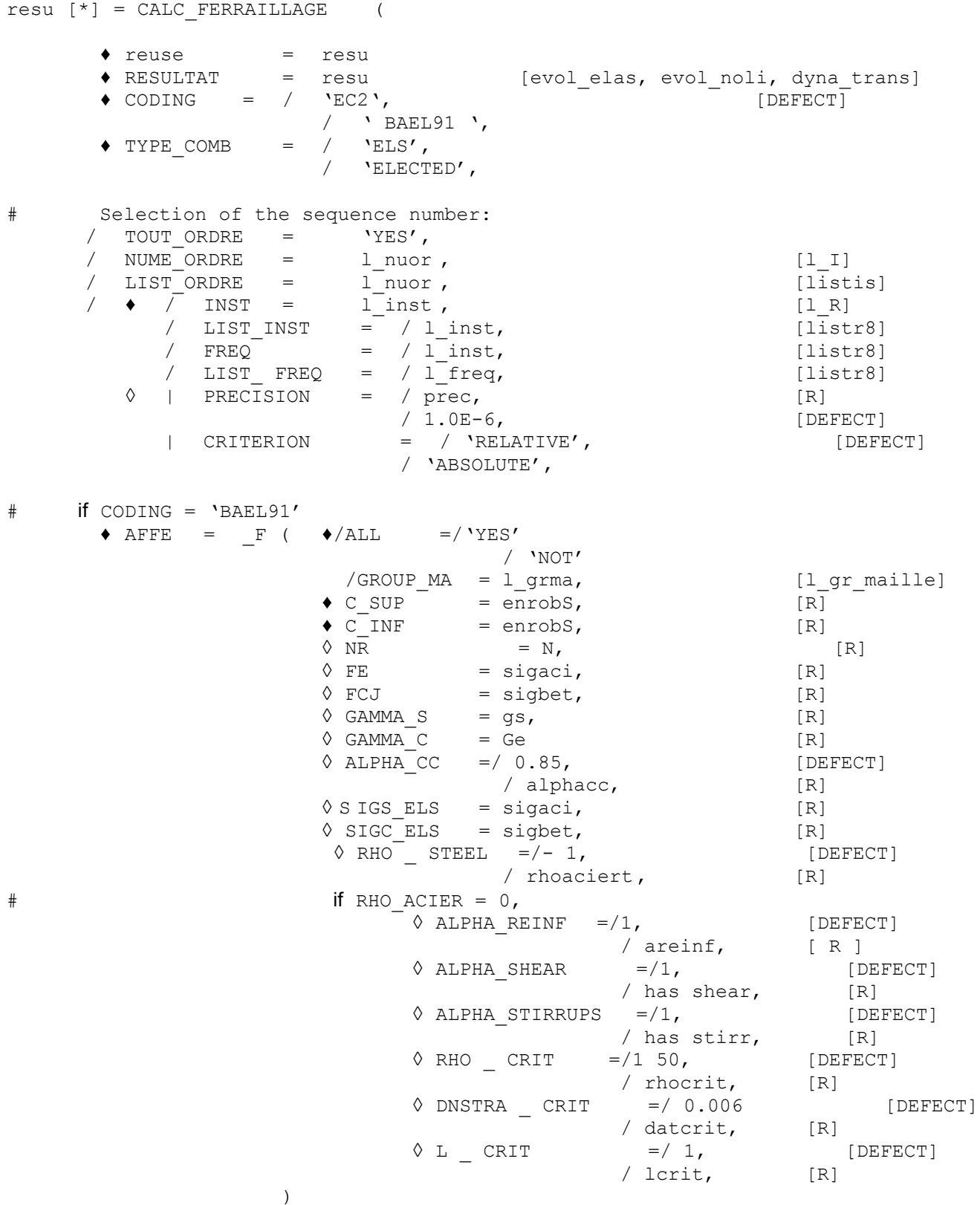

*Warning : The translation process used on this website is a "Machine Translation". It may be imprecise and inaccurate in whole or in part and is provided as a convenience.*

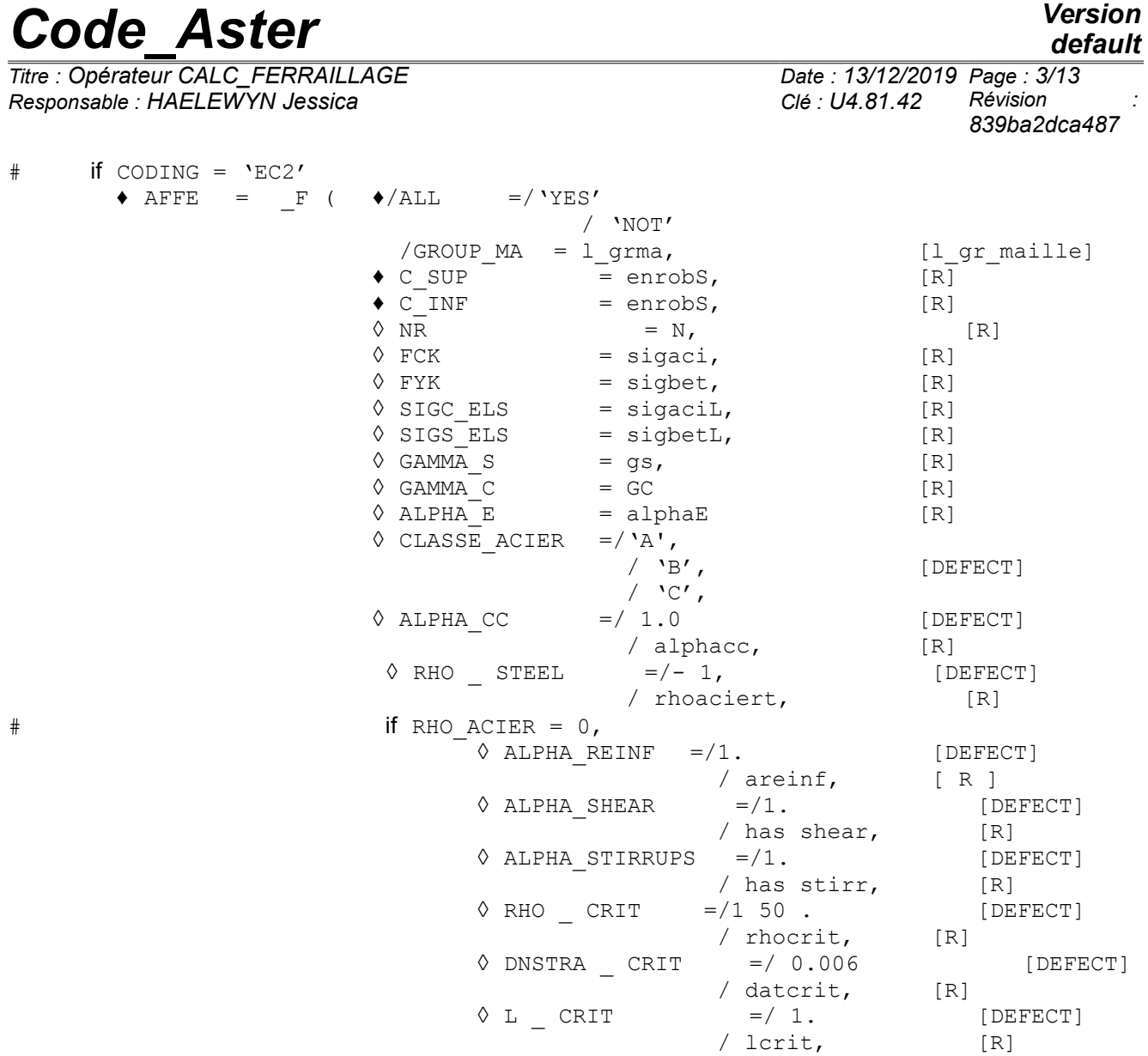

),

);

*Titre : Opérateur CALC\_FERRAILLAGE Date : 13/12/2019 Page : 4/13 Responsable : HAELEWYN Jessica Clé : U4.81.42 Révision :*

*default 839ba2dca487*

## **3 Operands**

#### **3.1 Operand RESULT**

♦ RESULTAT = resu

Name of a concept result of the type result. It is necessarily réentrant.

### **3.2 Operand CODING**

 $\triangle$  CODING = / 'BAEL91' / 'EC2'

> L E keyword CODING allows to choose the regulation used for the calculation of reinforcement. Currently the réglementatiosn available are the BAEL91 and Eurocode 2.

### **3.3 Operand TYPE\_COMB**

 $'$ ELS'

Reinforcement is parameterized for a calculation in Absolute limit of Service.

/ 'ELECTED'

Reinforcement is parameterized for a calculation in Ultimate Absolute limit.

#### **Note:**

For the combinations of efforts, weightings are to be carried out before the call to the module CALC FERRAILAGE. With this intention, it is necessary to extract the field from the generalized efforts, beforehand obtained by the option EFGE ELNO, by using the function CREA CHAMP (operation EXTR) described in the document [U4.72.04].

```
MECA1=CALC CHAMP (reuse =MECA1,
                   RESULTAT=MECA1,
                   CONTRAINTE=' EFGE_ELNO',);
EFFORTS1=CRÉA_CHAMP (TYPE_CHAM=' ELNO_SIEF_R',
                      OPERATION=' EXTR',
                      RESULTAT=MECA1,
                     NOM CHAM=' EFGE ELNO', );
```
Then, by re-using the function CREA\_CHAMP (operation ADZE), one can add the fields extracted by balancing them by the desired coefficient.

PONDERE1=CRÉA\_CHAMP (TYPE\_CHAM=' ELNO\_SIEF\_R', OPERATION=' ASSE', MODELE=MODELE, ASSE= F (GROUP MA=' BALCON', CHAM\_GD=EFFORTS1, CUMUL=' OUI',  $CDEF_R=1.35,$ ;,);

Lastly, to be able to use the field of efforts balanced created in CALC\_FERRAILLAGE, it should be transformed into a concept result of type result thanks to the function CREA\_RESU described in the document [U4.44.12].

```
PONDER=CRÉA_RESU (OPERATION=' AFFE',
                 TYPE_RESU=' EVOL_ELAS',
                  NOM_CHAM=' EFGE_ELNO',
                 AFFE= (F (CHAM GD=PONDERE1,
                            MODELE=MODELE,
                            CHAM_MATER=MATE,
                            CARA_ELEM=CARA,
                           INST=1.0,),),
```
*Warning : The translation process used on this website is a "Machine Translation". It may be imprecise and inaccurate in whole or in part and is provided as a convenience. Copyright 2021 EDF R&D - Licensed under the terms of the GNU FDL (http://www.gnu.org/copyleft/fdl.html)*

*Titre : Opérateur CALC\_FERRAILLAGE Date : 13/12/2019 Page : 5/13 Responsable : HAELEWYN Jessica Clé : U4.81.42 Révision :*

*839ba2dca487*

### **3.4 Selection of the sequence numbers**

Use of the keywords TOUT\_ORDRE, NUME\_ORDRE, INST is described in the document [U4.71.00].

#### **3.5 Operand AFFE**

#### **3.5.1 Selection of the meshs concerned with calculation**

Keywords ALL and GROUP MA allow the user to choose the meshs on which it wishes to do his elementary calculations of postprocessing.

/  $ALL = 'YES'$ 

All the meshs (carrying finite elements) will be treated. It is the value by default.

GROUP  $MA = 1$  grma

Only meshs included in  $1$  grma will be treated.

**Notice** : If the model is not solely formed by elements of hull (3D, beams,…), the keyword should not be used TOUT=' OUI'. It is necessary to indicate the elements of hull to the assistance DU keyword GROUP\_MA.

#### **3.5.2 Keyword specific to the option CODING = 'BAEL91'**

#### **3.5.2.1 Operand C\_SUP**

 $\bullet$  C SUP = csup, [R]

Distance enters the concrete surface and the axis of the reinforcements of reinforcement for the higher face of the hull

#### **Note:**

The value of coating can be approximated to  $0.1 h$  with  $h$  the thickness of the section.

#### **3.5.2.2 Operand C\_INF**

 $\bullet$  C INF = cinf, [R]

Distance enters the concrete surface and the axis of the reinforcements of reinforcement for the higher face of the hull

#### **Note:**

The value of coating can be approximated to  $0.1 h$  with  $h$  the thickness of the section.

#### **3.5.2.3 Operand NR**

 $\sqrt[3]{} \text{NR} = \text{N}$ , [R]

Coefficient of equivalence steel/concrete (report of the Young moduli) (obligatory for calculation with Absolute limit of Service, ELS)

#### **Note:**

The value usually used is  $N=15$ .

#### **3.5.2.4 Operand RHO\_ACIER**

 $\Diamond$  RHO ACIER = rhoacier, [R]

Value of the voluminal density of steels.

#### **3.5.2.5 Operand SIGS\_ELS/SIGC\_ELS**

*Titre : Opérateur CALC\_FERRAILLAGE Date : 13/12/2019 Page : 6/13 Responsable : HAELEWYN Jessica Clé : U4.81.42 Révision :*

*839ba2dca487*

#### ◊ SIGS\_ELS = sigaci

Working stress in steel (obligatory for calculation with the Absolute limit of Service) . I L is recommended in the BAEL91, to use  $\left.\text{SIGS\_ELS}\text{=0.8}\,f\right._e\text{, has vec }\,f\right._e\text{ elastic limit of}$ 

steel.

◊ SIGC\_ELS = sigbet

Working stress of compression in the concrete (obligatory for calculation with the Absolute limit of Service) . It is recommended in the BAEL91, to use  $\, {\rm SIGC\_ELS} \textnormal{=} 0.6 \, {\overline f}_{\overline c j} \,$  has vec  $\, {\overline f}_{\overline c j}$ resistance characteristic of the concrete to compression.

#### **3.5.2.6 Operands FE / FCJ**

 $\Diamond$  FE = Fe,  $[R]$ 

Llimit elastic of steel has (constraint)

 $\sqrt{FCJ} = fci,$  [R]

Resistance characteristic of the concrete to compression (forced).

#### **3.5.2.7 Operands GAMMA\_S / GAMMA\_C**

 $\Diamond$  GAMMA  $S =$  gammas , [R]

Coefficient of security on the resistance of steel with the ELECTED OFFICIAL . In general,  $\gamma_s$ =1.15 for accidental combinations if not  $\gamma_s$ =1.

 $\Diamond$  GAMMA  $C = \square$  gammac, [R]

Safety coefficient on the resistance of the concrete to the ELECTED OFFICIAL. In general,  $y_c = 1.15$  for accidental combinations if not  $y_c = 1.5$ 

#### **3.5.2.8 Operand ALPHA\_DC**

 $\Diamond$  ALPHA CC = alphacc,  $[R]$ 

Coefficient affecting the ultimate resistance of the concrete (with ELECTED OFFICIAL). It is worth 0.85 by defaults

#### **3.5.2.9 OperandS ALPHA\_REINF, ALPHA\_SHEAR, ALPHA\_STIRRUPS, RHO\_CRIT, DNSTRA\_CRIT and L\_CRIT**

The following keywords are to be defined only if RHO ACIER is higher than 0. They are used to calculate an indicator of complexity aiming at translating the difficulty of implementation of reinforcement on ground.

$$
I_{c,i} = \frac{\alpha_{reinf} \cdot \frac{\rho_i}{\rho_{critic}} + \alpha_{shear} \cdot \frac{A_{sw,i}}{A_{sw,critic}} + \alpha_{stirrups} \cdot \frac{A_{sw,i}}{A_{sw,critic}} \cdot \frac{h_{eff,i}}{l_{crit}}}{\alpha_{reinf} + \alpha_{shear} + \alpha_{stirrups}}
$$

where:  $\rho_i$  is the total voluminal density of steel for element I;

 $A_{_{\mathsf{sw},i}}$  is the density of steel of shearing action for element I;

 $h_{\text{eff}}$   $_i = h - c - c'$  is the effective height considered for element I;

 $\Diamond$  ALPHA REINF = / 1, [DEFECT]  $/$  areinf ,  $[R]$ 

Weighting coefficient of the ration of density of steel per cubic meter of concrete.

 $\Diamond$  ALPHA SHEAR = / 1, [DEFECT]

*Copyright 2021 EDF R&D - Licensed under the terms of the GNU FDL (http://www.gnu.org/copyleft/fdl.html)*

*Warning : The translation process used on this website is a "Machine Translation". It may be imprecise and inaccurate in whole or in part and is provided as a convenience.*

*Titre : Opérateur CALC\_FERRAILLAGE Date : 13/12/2019 Page : 7/13 Responsable : HAELEWYN Jessica Clé : U4.81.42 Révision :*

*default*

*839ba2dca487*

/ has shear , [R]

Weighting coefficient of the ration of density of steel of shearing action.

 $\Diamond$  ALPHA STIRRUPS = / 1, [DEFECT] / has stirr , [R]

Weighting coefficient of the ration length of the steel pins of shearing action.

 $\Diamond$  RHO CRIT =/ 150, [DEFECT] / rhocrit , [R]

Voluminal density of critical reinforcement.

 $\Diamond$  DNSTRA CRIT = / 0,006, [DEFECT] / rhocrit , [R]

Density of reinforcement of shearing action critical.

 $\Diamond$  L CRIT = / 1, [DEFECT] / rhocrit , [R]

Length criticizes steel pins of shearing action.

#### **3.5.3 Keyword specific to the option CODING = 'EC2'**

#### **3.5.3.1 Operand C\_SUP**

 $\bullet$  C SUP = csup, [R]

Distance enters the concrete surface and the axis of the reinforcements of reinforcement for the higher face of the hull

**Note:** 

The value of coating can be approximated to  $0.1 h$  with h the thickness of the section.

#### **3.5.3.2 Operand C\_INF**

 $\bullet$  C INF = cinf, [R]

Distance enters the concrete surface and the axis of the reinforcements of reinforcement for the higher face of the hull

#### **Note:**

The value of coating can be approximated to  $0.1 h$  with  $h$  the thickness of the section.

#### **3.5.3.3 Operand ALPHA\_E**

 $\Diamond$  ALPHA E = N, [R]

Coefficient of equivalence steel/concrete (report of the Young moduli) (obligatory for calculation with Absolute limit of Service, ELS)

#### **Note:**

The value usually used is  $\alpha_{e}=15$ .

#### **3.5.3.4 Operand RHO\_ACIER**

 $\Diamond$  RHO ACIER = rhoacier, [R]

Value of the voluminal density of steels.

#### **3.5.3.5 Operand SIGS\_ELS/SIGC\_ELS**

*Titre : Opérateur CALC\_FERRAILLAGE Date : 13/12/2019 Page : 8/13 Responsable : HAELEWYN Jessica Clé : U4.81.42 Révision :*

*839ba2dca487*

◊ SIGS\_ELS = sigaci

Working stress in steel (obligatory for calculation with the Absolute limit of Service). It is recommended inEC2, to use  $\left.\text{SIGS\_ELS}\text{=}0.8\right. f_{yk}\,$ , hasvec  $\left.f_{yk}\right.$  elastic limit

steel.

◊ SIGC\_ELS = sigbet

Working stress of compression in the concrete (obligatory for calculation with the Absolute limit of Service).

It is recommended inEC2, to use SIGC\_ELS=0.6  $f_{ck}$  hasvec  $f_{ck}$  resistance characteristic of the concrete to compression.

#### **3.5.3.6 Operands FYK/FCK**

 $\Diamond$  FYK = F yk , [R]

elastic limit of steel (constraint)

 $\Diamond$  FCK = FCK, [R]

resistance characteristic of the concrete to compression (forced).

#### **3.5.3.7 Operands GAMMA\_S / GAMMA\_C**

 $\Diamond$  GAMMA  $S =$  gammas , [R]

Coefficient of security on the resistance of steel with the ELECTED OFFICIAL . In general,  $\gamma_s = 1.5$  for accidental combinations if not  $\gamma_s = 1.15$ .

 $\Diamond$  GAMMA  $C =$  gammac, [R]

 safety coefficient on the resistance of the concrete to the ELECTED OFFICIAL. In general,  $\gamma_c = 1.2$  for accidental combinations if not  $\gamma_c = 1.5$ 

#### **3.5.3.8 Operand UTIL\_COMPR**

 $\Diamond$  UTIL COMPR = / 'NOT', [DEFECT] / 'YES',

Taking into account of compression in the calculation of steels of shearing action with the ELS.

#### **3.5.3.9 Operands CLASSE\_ACIER**

 $\Diamond$  CLASSE ACIER = class , [R]

Cweary steel. Must be one of the three values: 'With' with normal ductility, 'B' with high ductility or 'It with very high ductility. It makes it possible to define the value of pivot A  $PIV_A = 2.5\%$ ,  $PIV_A = 5\%$  or  $PIV_A = 7.5\%$ . The steel by default class is the class B.

#### **3.5.3.10 Operand ALPHA\_DC**

 $\Diamond$  ALPHA CC = alphacc,  $[R]$ 

Coefficient affecting the ultimate resistance of the concrete (with ELECTED OFFICIAL). It is worth 1 by default in the EC2

#### **3.5.3.11 OperandS ALPHA\_REINF, ALPHA\_SHEAR, ALPHA\_STIRRUPS, RHO\_CRIT, DNSTRA\_CRIT and L\_CRIT**

The following keywords are to be defined only if RHO ACIER is higher than 0. They are used to calculate an indicator of complexity aiming at translating the difficulty of implementation of reinforcement on ground.

*Warning : The translation process used on this website is a "Machine Translation". It may be imprecise and inaccurate in whole or in part and is provided as a convenience.*

*Copyright 2021 EDF R&D - Licensed under the terms of the GNU FDL (http://www.gnu.org/copyleft/fdl.html)*

*Titre : Opérateur CALC\_FERRAILLAGE Date : 13/12/2019 Page : 9/13 Responsable : HAELEWYN Jessica Clé : U4.81.42 Révision :*

*default 839ba2dca487*

$$
I_{c,i} = \frac{\alpha_{reinf} \cdot \frac{\rho_i}{\rho_{critic}} + \alpha_{shear} \cdot \frac{A_{sw,i}}{A_{sw,critic}} + \alpha_{stirrups} \cdot \frac{A_{sw,i}}{A_{sw,critic}} \cdot \frac{h_{eff,i}}{l_{crit}}}{\alpha_{reinf} + \alpha_{shear} + \alpha_{stirrups}}
$$

where:  $\rho_i$  is the total voluminal density of steel for element I;  $A_{_{\mathsf{sw},i}}$  is the density of steel of shearing action for element I;  $h_{\text{eff }i} = h - c - c'$  is the effective height considered for element I;

$$
\begin{array}{ccc}\n\Diamond \text{ ALPHA}\_REINF = / 1, & \text{[DEFECT]} \\
 & / \text{areinf} , & \text{[R]}\n\end{array}
$$

Weighting coefficient of the ration of density of steel per cubic meter of concrete.

$$
\begin{array}{cccc}\n\lozenge \text{ ALPHA\_SHEAR} &= / 1, & [\text{DEFECT}] \\
 & / \text{has shear} , & [R]\n\end{array}
$$

Weighting coefficient of the ration of density of steel of shearing action.

 $\Diamond$  ALPHA STIRRUPS = / 1, [DEFECT] / has stirr , [R]

Weighting coefficient of the ration length of the steel pins of shearing action.

 $\Diamond$  RHO CRIT =/ 150, [DEFECT] / rhocrit , [R]

Voluminal density of critical reinforcement.

 $\Diamond$  DNSTRA CRIT = / 0,006, [DEFECT] / rhocrit , [R]

Density of reinforcement of shearing action critical.

 $\Diamond$  L CRIT = / 1, [DEFECT] / rhocrit , [R]

Length criticizes steel pins of shearing action.

*Titre : Opérateur CALC\_FERRAILLAGE Date : 13/12/2019 Page : 10/13 Responsable : HAELEWYN Jessica Clé : U4.81.42 Révision :*

*839ba2dca487*

*default*

## **4 Composition of the produced field**

The result is enriched by a new field (named 'REINFORCEMENT'in the structure of data) whose components are:

- a density of longitudinal reinforcement in the direction  $X$  element for the lower face of the element ( *DNSXI* ) ;
- the equivalent for the higher face ( *DNSXS* ) ;
- a density of longitudinal reinforcement in the direction  $Y$  element for the lower face of the element ( *DNSYI* ) ;
- the equivalent for the higher face ( *DNSYS* ) ;
- density of transverse reinforcement ( *DNST* ) ;
- total voluminal density of steel ( *DNSVOL* );
- an indicator of complexity of implementation reinforcement ( *CONSTRUC* ).

The densities of reinforcement are calculated according to the method of CAPRA and MAURY [R7.04.05]. These densities are expressed in unit of surface by linear length of hull. For example, if the grid is in meters (with data of characteristics elementary and material in coherence), the densities will be expressed in  $m^2/m$  for steels of inflection and in  $m^2/m^2$  for steels of shearing action.

The field of reinforcement is calculated for every moment specified by the user (by default: all). If one wants to calculate the field containing the values "max" during the transient, one can carry out the order:

FERMAX=CRÉA\_CHAMP ( OPERATION=' EXTR', TYPE\_CHAM=' ELEM\_FER2\_R', NOM\_CHAM=' FERRAILLAGE', RESULTAT=Solution, TYPE MAXI=' MAXI ABS', TYPE RESU=' VALE',  $)$ 

*Titre : Opérateur CALC\_FERRAILLAGE Date : 13/12/2019 Page : 11/13 Responsable : HAELEWYN Jessica Clé : U4.81.42 Révision :*

*default 839ba2dca487*

## **5 Errors and alarms**

### **5.1 Errors caused by an inconsistency of the parameters of entry**

A checking of the coherence of the parameters of entry is carried out at the beginning of the execution of the order CALC\_FERRAILLAGE. Calculation can be stopped by a fatal error in the following cases:

- in the case BAEL91 with the ELECTED OFFICIAL: if keywords GAMMA\_S, GAMMA\_C, FE or FCJ, are not well informed;
- $\bullet$  in the case BAEL91 with the ELS: if keywords NR, SIGS ELS or SIGC ELS are not well informed;
- $\bullet$  in the case EC2 with the ELECTED OFFICIAL: if keywords GAMMA  $\,$  S, GAMMA  $\,$  C FYK or FCK, are not well informed;
- in the case EC2 with the ELS: if keywords ALPHA E, SIGS ELS, SIGC ELS or FCK are not well informed;
- for all the cases: if the value of coating is higher than the thickness of the element of structure.

### **5.2 Alarms emitted during calculation with the ELECTED OFFICIAL steels of inflection**

Calculation with the ELECTED OFFICIAL steels of inflection can to emit one or more alarms in the following cases :

- so at least a facet is out of pivot B too compressed: in this case calculation on the other facets of the element of structure is ignored and the density of reinforcement is fixed at -1 for the element;
- so at least a facet is out of pivot C alone (without being too compressed) and that no other facet is out of pivot C too compressed: in this case the density of reinforcement is fixed at -1 for the element;
- so at least a facet is out of pivot C too compressed: in this case calculation on the other facets of the element of structure is ignored and the density of reinforcement is fixed at -1 for the element;

### **5.3 Alarms emitted during calculation with the ELECTED OFFICIAL transverse steels**

Calculation with the ELECTED OFFICIAL transverse steels can to emit one or more alarms in the following cases :

• if the concrete is sheared too much: in this case the density of reinforcement of transverse steels is fixed at -1.

## **5.4 Alarms emitted during calculation with the ELS steels of inflection**

Calculation with the ELECTED OFFICIAL steels of inflection can to emit one or more alarms in the following cases :

- so at least a facet is out of pivot B too compressed: in this case calculation on the other facets of the element of structure is ignored and the density of reinforcement is fixed at -1 for the element;
- so at least a facet is out of pivot C alone (without being too compressed) and that no other facet is out of pivot C too compressed: in this case the density of reinforcement is fixed at -1 for the element;
- so at least a facet is out of pivot C too compressed: in this case calculation on the other facets of the element of structure is ignored and the density of reinforcement is fixed at -1 for the element;

## **5.5 Error emitted during calculation with the ELS steels of inflection**

A fatal error is emitted during the calculation of steels of inflection to the ELS if the compressive stress of the concrete exceeds its maximum value (definite by SIGC\_ELS ( BAEL91 or EC2 ).

## **5.6 Case for which the density of reinforcement is fixed at -1**

In case following, the density of reinforcement turned over not Aster is -1:

- with the ELECTED OFFICIAL: so at least a facet is out of pivot B too compressed
- with the ELECTED OFFICIAL: so at least a facet is out of pivot C or pivot C too compressed

*Copyright 2021 EDF R&D - Licensed under the terms of the GNU FDL (http://www.gnu.org/copyleft/fdl.html)*

*Titre : Opérateur CALC\_FERRAILLAGE Date : 13/12/2019 Page : 12/13 Responsable : HAELEWYN Jessica Clé : U4.81.42 Révision :*

*839ba2dca487*

*default*

- with the ELECTED OFFICIAL calculation of transverse steels: if the concrete is sheared too much on at least a facet
- with the ELS: so at least a facet is out of pivot B too compressed
- with the ELS: so at least a facet is out of pivot C or pivot C too compressed

*Warning : The translation process used on this website is a "Machine Translation". It may be imprecise and inaccurate in whole or in part and is provided as a convenience. Copyright 2021 EDF R&D - Licensed under the terms of the GNU FDL (http://www.gnu.org/copyleft/fdl.html)*

*Titre : Opérateur CALC\_FERRAILLAGE Date : 13/12/2019 Page : 13/13 Responsable : HAELEWYN Jessica Clé : U4.81.42 Révision :*

*default 839ba2dca487*

## **6 Examples of use**

See the cases tests ssls126c, ssls134a, ssls134B, ssls134c, ssls135a and SSLx100c.